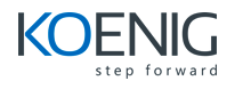

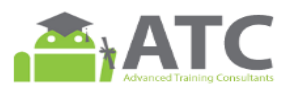

# **Java Fundamentals for Android Development**

## **1. First Step in JAVA**

- a. The History of Java
- b. How Java Program work?
- c. Install Java JDK and JRE.
- d. Why did Google choose Java over other programming languages?
- e. Android OS Structure
- f. Install Android Studio

### **2. Create and Run Java Projects**

- a. Create an Android Project (Java Project) using Android Studio.
- b. Writing a Java Program
- c. Java Methods
- d. Running a Java program
- e. Java variables and their data type.

### **3. Control Flow statements**

- a. Introduction
- b. IF-ELSE statement
- c. IF-ELSE and ELSE-IF statement
- d. Switch statement
- e. While loop
- f. DO-While loop
- g. For loop
- h. The Break statement
- i. The Continue Statement

#### **4. Methods and Arrays**

- a. Introduction
- b. Method Structure
- c. Call Method by value
- d. Call Method by reference
- e. Arrays
- f. Enter Data to Java program
- g. Object Oriented Programming concepts
- h. Java Class